# **CONSIGNES POUR LA PRÉSENTATION DES MANUSCRITS SOUMIS À LA REVUE** *PARALLÈLES*

# **1. Généralités**

## *Rédaction de la revue et soumission d'un manuscrit*

Pour toute correspondance, veuillez consulter la rubrique [Contact](http://www.paralleles.unige.ch/fr/contacts/) de notre site internet.

Pour toute soumission de manuscrit, veuillez consulter la rubrique [Soumissions](http://www.paralleles.unige.ch/fr/soumissions/) de notre site internet. Les manuscrits doivent être soumis dans l'un des formats suivants : MS Word (.doc ou .docx) ou OpenDocument d'OpenOffice.org (.odt). Nous vous saurions gré d'utiliser le [modèle de document](https://www.paralleles.unige.ch/index.php/download_file/view/194/143/) mis à votre disposition (« Paralleles\_Word-template »), y compris les styles.

Une fois que vous avez soumis votre manuscrit sur le site « EasyChair », vous devez envoyer la « Déclaration visant à établir le statut du manuscrit » dûment remplie et signée à l'adresse suivante : paralleles@unige.ch. Le processus d'évaluation de votre manuscrit ne commencera qu'après réception de cette déclaration. Vous trouverez le formulaire à remplir dans la rubrique [Consignes](http://www.paralleles.unige.ch/fr/consignes/) de notre site internet, sous « Consignes aux auteurs ».

# *Langue de l'article*

Vous pouvez soumettre un manuscrit dans l'une des langues suivantes : français, anglais, allemand, italien ou espagnol. Vous êtes libre de choisir une variété de langue (p. ex. français de France ou français québécois) pour autant que le manuscrit soit cohérent. En français, on utilisera de préférence l'orthographe traditionnelle. Par ailleurs, l'équité entre les formes masculines et féminines doit être respectée.

# **Si vous rédigez votre manuscrit dans une langue autre que votre langue maternelle, vous êtes prié de le faire relire par un locuteur natif avant de le soumettre.**

# *Longueur de l'article*

Un article doit comprendre entre 4000 et 8000 mots (y compris le résumé, les notes de bas de page, la bibliographie et les éventuelles annexes).

## *Résumé et mots-clés*

Votre manuscrit doit comprendre – après votre titre et avant votre corps de texte – deux sections en anglais, soit un résumé d'une longueur de 150 à 200 mots et une liste comportant jusqu'à cinq mots-clés.

Si votre article est en anglais, le titre du résumé est simplement *Abstract*. Si vous rédigez votre article dans une autre langue, le titre du résumé anglais doit être une traduction du titre de votre article, suivi d'un tiret demi-cadratin et du mot *Abstract*.

## *Page de garde*

Les manuscrits sont systématiquement évalués en double aveugle avant leur publication. En tant qu'auteur, vous êtes donc prié de supprimer toute information qui permettrait de vous identifier, que ce soit dans le texte ou dans les propriétés du document. Si vous souhaitez mentionner certaines de vos publications dans le texte ou la bibliographie de votre manuscrit, remplacez la référence exacte par l'indication « NN ». Il est de la responsabilité des auteurs de s'assurer que leur manuscrit soit complètement anonyme.

Si votre manuscrit est accepté, vous devez en soumettre une version révisée comprenant une page de garde qui renseigne les informations suivantes : votre nom complet (avec mention des titres académiques), votre appartenance institutionnelle (université, institut de recherche, etc.), votre adresse de courriel et votre adresse postale institutionnelle complète. Cette page de garde doit également comprendre une courte biographie, rédigée dans la langue de l'article (50 à 100 mots). Dans cette version révisée, vous devez par ailleurs modifier tout passage que vous auriez rendu anonyme (dans le texte et/ou la bibliographie).

Pour créer votre page de garde, remplissez la page de garde type disponible sur le site [internet de Parallèles.](http://www.paralleles.unige.ch/fr/consignes/)

# **2. Mise en page**

#### *Modèle de document et jeu de styles*

**Veuillez utiliser le document « [Paralleles\\_Word-template](https://www.paralleles.unige.ch/index.php/download_file/view/194/143/) » pour présenter votre manuscrit, y compris les styles**, disponible en ligne.

# **3. Consignes spécifiques**

#### *Citations*

Les citations courtes figurent dans le corps du texte. Les citations longues (plus de trois lignes) doivent être présentées dans un paragraphe spécifique, avec un retrait. Utilisez simplement le style : « P\_Quotation ».

#### *Notes de bas de page*

De manière générale, on évitera de recourir aux notes de bas de page. Lorsqu'elles sont nécessaires, les notes doivent être placées en pied de page et toujours se terminer par un point ; le corps du texte et le pied de page doivent être séparés par une ligne horizontale. Les notes de bas de page servent à indiquer des informations complémentaires (p. ex. remerciements au début du manuscrit) ou des renvois qui ne peuvent pas être intégrés dans le texte (p. ex. adresses internet) ; **elles ne doivent pas être utilisées pour des informations bibliographiques** (voir section [6\)](#page-2-0). On positionnera l'appel de note *avant* le signe de ponctuation (notamment avant « , », « . », « : » et « ; »), sauf s'il s'agit de guillemets, du point d'interrogation ou du point d'exclamation. Dans ces cas-là, l'appel de note doit être placé après la ponctuation.

Pour la présentation des notes, utilisez le style « P\_Footnote ».

# *Figures et tableaux*

Toutes les images (y compris les figures et les tableaux) doivent être accompagnées d'une légende complète. Les légendes seront placées sous l'image, centrées et numérotées dans l'ordre dans lequel elles devront apparaître dans l'article, p. ex. Figure 1, Figure 2, etc. ou Tableau 1, Tableau 2, etc.

Les images doivent être placées aussi près que possible du texte qui leur fait référence. N'utilisez pas de référence à la position de l'image dans le texte telle que « voir image ci-dessous » : faites référence à la numérotation, en écrivant p. ex. « voir Figure 1 ».

Pour les légendes, utilisez le style « P\_Legend » et mettez en gras le mot « Figure » ou « Tableau » ainsi que le numéro qui l'accompagne.

# *Listes numérotées*

Si vous souhaitez diviser votre texte en plusieurs sections, utilisez le type de numérotation suivant :

1.

1.1

1.1.1

# **4. Contrôle de la qualité**

Nous nous réservons le droit de refuser un manuscrit si :

- a) L'article a déjà été soumis ou publié ailleurs (de manière partielle ou intégrale).
- b) L'auteur n'a pas respecté les présentes consignes.
- c) La qualité linguistique est insatisfaisante.

# **5. Correction d'épreuves**

Les auteurs reçoivent l'article au format PDF avant sa publication et doivent s'assurer que celui-ci comporte le texte définitif tel qu'approuvé. Ils disposent d'une semaine pour effectuer toute correction formelle (fautes d'orthographe, de ponctuation...). Aucune modification majeure du texte ne sera admise à cette étape.

# <span id="page-2-0"></span>**6. Références dans le texte**

Les noms des auteurs et les années de publication doivent être insérés dans les références à chaque nouveau paragraphe. **Les références abrégées telles que « ibid. », « ibidem » ou « op. cit. » sont donc à proscrire**. Si un ouvrage est cité plusieurs fois de suite dans un même paragraphe (sans interruption par des citations d'autres ouvrages), il suffit après la première citation complète (auteur, année, pagination) de référer à la page de la citation (p. 11) ou

(pp. 11-12). Conformément aux principes du manuel APA, les références bibliographiques apparaissant dans le texte courant doivent être insérées comme suit :

## **Un auteur**

Si **l'auteur** est mentionné dans le texte courant, seule la date est insérée entre parenthèses (2014), le cas échéant avec indication de la pagination s'il s'agit d'une citation directe ou indirecte : (2014, p. 2) pour une page ou (2014, pp. 2-3) pour plusieurs pages.

Si l'auteur n'est pas mentionné dans le texte courant, il doit l'être dans la parenthèse : (Mossop, 2014, p. 2) ou (Mossop, 2014, pp. 2-3).

## **Deux auteurs**

Si un ouvrage est écrit par **deux** auteurs, mentionnez systématiquement les deux auteurs dans le texte courant : Cordingley et Montini (2015) ou (Cordingley & Montini, 2015).

## **Trois à cinq auteurs**

Si un ouvrage est écrit par **trois, quatre** ou **cinq** auteurs, mentionnez-les tous lors de la première citation dans le texte : Ortega Y Gasset, Miller, Foz, Furlan et Bezerra (2013) ou (Ortega Y Gasset, Miller, Foz, Furlan & Bezerra, 2013).

Dans les citations suivantes, indiquez uniquement le premier auteur, suivi par « et al. » (écrit en italique) : Ortega Y Gasset *et al.* (2013) ou (Ortega Y Gasset *et al.*, 2013)

#### **Six auteurs ou plus**

S'il y a **plus de cinq** auteurs, mentionnez dans tous les cas (déjà lors de la première citation) uniquement le premier auteur, suivi par « et al. » (en italique): Meier *et al.* (1999) ou (Meier *et al.*, 1999).

#### **Plusieurs ouvrages**

Les différents éléments apparaissant entre parenthèses (nom de l'auteur, année de publication, pagination) doivent être séparés par des virgules. Si plusieurs ouvrages sont cités, séparez-les par un point-virgule et citez-les dans l'ordre alphabétique : (Arthern, 1983 ; Nord, 1999). Si vous vous référez à plusieurs ouvrages d'un seul et même auteur, citez-les par année de parution, séparés par des virgules : (Kade, 1961, 1964, 1965).

# **7. Bibliographie**

# *Consignes générales*

Les références bibliographiques doivent figurer en fin d'article dans une section spécifique. La bibliographie doit être mise en forme selon le style de la Société américaine de psychologie (**APA, 6<sup>e</sup> édition**). Elle doit contenir toutes les références et exclusivement les références citées dans l'article. **En d'autres termes, elle ne peut pas inclure des travaux qui ne sont pas cités dans l'article**.

Pour la présentation du texte, veuillez utiliser le style « P\_Bibliography ».

*NB concernant la ponctuation* : par souci de cohérence à l'échelle de la bibliographie (le plus souvent multilingue), on supprimera l'espace avant les deux-points placés entre le lieu d'édition et la maison d'édition :

Brunette, L. (1997). Contribution à la pédagogie de la révision anglais-français en pays bilingue : le cas du Canada. Villeneuve d'Arcq: Éditions du Septentrion.

#### **Plusieurs publications d'un auteur la même année :**

Si plusieurs publications d'un auteur portent la même date, celles-ci doivent être classées d'après l'ordre alphanumérique du titre.

### **Titres d'ouvrages :**

Utilisez des majuscules uniquement au début, pour les noms propres et après un deuxpoints :

Covert multilingualism: The case of the translation policy in France and Belgium during the French Revolution and the Napoleonic era.

## **Lieu d'édition :**

Donnez le lieu de publication dans la langue utilisée dans le document que vous avez consulté (langue de la maison d'édition, du titre de l'ouvrage).

#### **Numéro de l'édition :**

Si vous souhaitez indiquer le numéro de l'édition, utilisez la langue de l'ouvrage consulté, comme pour la mention du lieu d'édition, par exemple : « 2nd ed. » pour les livres en anglais et « 2<sup>e</sup> éd. » pour les ouvrages en français.

#### **Ouvrages dirigés :**

Vous pouvez choisir entre l'utilisation d'un terme générique (par ex. en anglais : « Ed. » et « Eds. ») ou l'utilisation de l'abréviation appropriée en fonction de la langue de la référence (« dir. » pour les ouvrages dont le titre est en français, « Hrsg. » pour les ouvrages en allemand, etc.).

#### **Plus de sept auteurs ou directeurs :**

La bibliographie ne peut pas comprendre plus de sept auteurs. Après le nom du sixième auteur, mettez trois points de suspension (« … ») et ajoutez le nom du dernier auteur.

#### **Sites internet :**

Dans la bibliographie, les adresses des sites internet doivent toujours être présentées sous forme d'hyperlien, mais laissées en noire et sans soulignement. Il faut toujours indiquer la date de consultation, sauf si le document consulté possède un DOI. Lorsque l'URL commence par « www. », on renoncera à indiquer « http:// » ou « https:// ».

#### **À insérer avant l'adresse URL :**

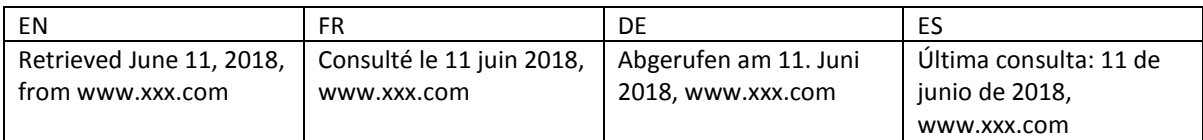

#### *Exemples de références*

#### **Monographies :**

Hewson, L. (2011). *An approach to translation criticism.* Emma *and* Madame Bovary *in translation.* Amsterdam: Benjamins.

#### **Articles de revues :**

Flórez, S. & Alcina, A. (2011). Catálogo de software libre para la traducción. *Revista tradumàtica, 9*, 57-73. Reiẞ, K. (1983). Quality in translation oder wann ist eine Übersetzung gut? *Babel, 29*(4), 198-208.

#### **Chapitres d'ouvrages collectifs :**

Depecker, L. (2000). Le signe entre signifié et concept. In H. Béjoint & P. Thoiron (dir.), *Le sens en terminologie* (pp. 86-126). Presses universitaires de Lyon.

#### **Auteurs avec plusieurs publications la même année :**

Peraldi, F. (1982a). Lecture psychanalytique et traduction du texte littéraire. *Meta, 27*(1), 126-128. Peraldi, F. (1982b). Psychanalyse et traduction. *Meta, 27*(1), 9-25.

#### **Deux à sept auteurs (&) :**

D'hulst, L. & Schreiber, M. (2014). Vers une historiographie des politiques des traductions en Belgique durant la période française. *Target, 26*(1), 3-31.

Laurén, C., Picht, H., Myking, J., Nuopponen, A. & Pilke, N. (1998). *Terminologie unter der Lupe: vom Grenzgebiet zum Wissenschaftszweig*. Wien: TermNet.

#### **Deux à sept directeurs (&) :**

Gambier, Y. & Stecconi, U. (Eds.). (2019). *A world atlas of translation*. Amsterdam: Benjamins. Snell-Hornby, M., Hönig, H. G., Kußmaul P. & Schmitt P. A. (Hrsg.). (1999). *Handbuch Translation* (2. Auflage). Tübingen: Stauffenburg.

#### **Sites Internet :**

Traduction. (s.d.). In Wikipedia. Consulté le 11 juillet 2018,<https://fr.wikipedia.org/wiki/Traduction>